# **Minutes of Meeting LOFAR Software**

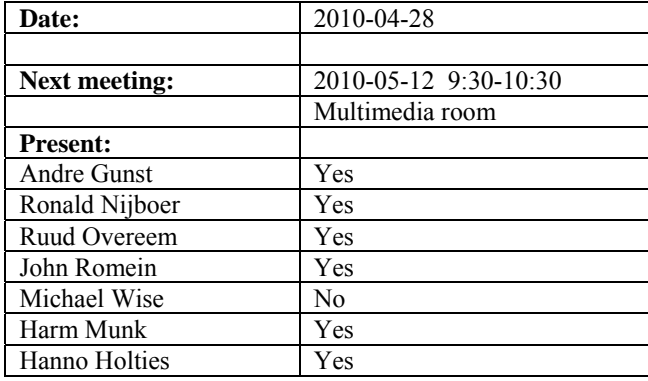

cc: Arnold Meijster, Rob van Nieuwpoort, Arthur Coolen, Jurjen Sluman, Pieter Donker, Chris Broekema, Joris v. Zwieten, Marcel Loose, Adriaan Renting, Ger van Diepen, Michiel v. Haarlem, Jan Reitsma, Ger de Bruyn, Arno Schoenmaker, Hanno Holties, Corina Vogt, Jan Noordam, Joe Masters, Lars Bähren, Johan Hamaker, Sven Duscha, Jan-David Mol, Teun Grit, Alwin de Jong, Frank Breitling, Anastasia Alexov, Jason Hessels, Joeri van Leeuwen, John McKean, George Heald.

## *Remarks previous minutes*

• Bullet 56 of decisions should be one pointing per station beam!

## *Announcements*

- Single clock on the superterp will be installed at the  $10^{th}$  of May.
- Driver BG/P will not be updated at 17 May because of the LOFAR opening.
- The system must be frozen at some date (to be determined) in May.
- MT decided: all work concerning the LOFAR opening has top priority from now on.
- Currently there is an imaging busy week.

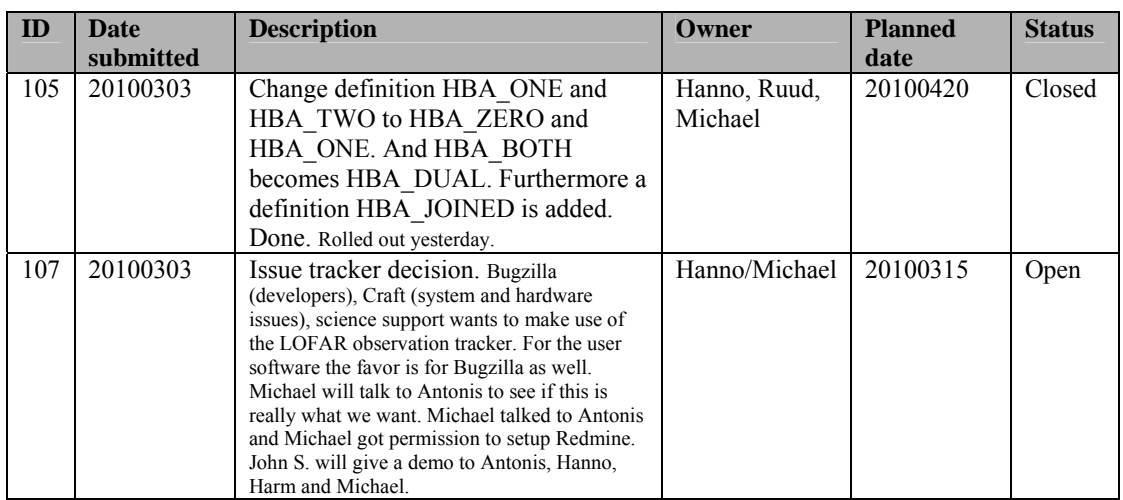

## *Action item overview*

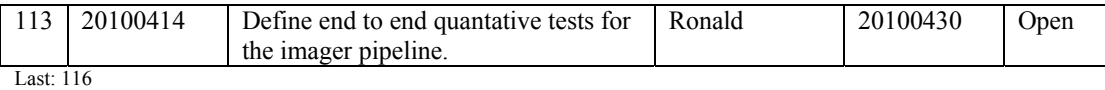

*Progress* 

## *System Integration*

Achieved since last meeting:

- Chris fixed a bug in the storage application (in case of disk failures).
- Chris is busy with the new IO node kernel.
- John's code is merged with the trunk. Storage application started from the IO node and not from Python to support multiple observations works good. All code which has to deal with threads is committed to LCS now.
- Furthermore the software (IO node and compute node) is made suitable to work on a PC as well. This is done for Thomas (a student of Rob) who is busy with online RFI flagging.
- Partitioning of BG/P is now done by hand. This could be done by the scheduler and executed by MAC. Booting of BG/P will be decoupled from the observation.
- ITRF beamserver is made ready for controlling it via SAS. That gives 1.0 of the BeamServer. As soon as that works and is verified in the field, then the calibration table can be red in. For each station we need a separate calibration table. The first priority is the LBA outer array.
- The HBA calibration will be proven first with station 302 and 503.
- Cable delay compensation works and is rolled out now.
- Ronald: estimated processing and storage capacity necessary for six scenarios. Based on these numbers an estimation will be done for the phase 2 procurement of CEP hardware. This afternoon a meeting will be held to discuss this.

Problems / current activities:

- Arthur works on a multi user server for the SAS server. Tests are ongoing and first results are ok.
- •

Next actions:

- Solutions for the high station temperature in the summer are under investigation.
- A temperature sensor will be installed in the concentrator node as well.

## **Imaging Pipeline (Ronald):**

Achieved since last meeting:

•

- Adriaan and Roberto made the DP^3 part of the pipeline running. This is done not completely via MAC/SAS. The data is automatically flagged and compressed. Last Monday and Tuesday the results were already available of the weekend before.
- Next week the integration with SAS will take place.
- In  $DP^{\wedge}3$  a couple of small bugs are fixed.
- DP^3 is enhanced with baseline dependent window sizes.
- A version of BBS is made which supports less than 4 dipoles for test reasons by using other telescopes.
- Coordinate system definition error was discovered and is fixed.
- Request of Joris: format description for new ITRF coordinates.
- Sven looks to calibration solutions and works with Lars to get the RM synthesis module in the repository.
- Tim Cornwell made an image with the LOFAR 3C61 field.
- Ger van Diepen is busy to implement the direction dependent correction in the imager.
- Bas is making progress with the BBS ionosphere and has movies where you see the phase screen pointing at Cas. A. Direction dependent calibration is used. Now two sources are used which needs different corrections.
- With more stations, BBS gives better solutions. BBS is more insensitive for worse start models.
- In present busy week: direction dependent calibration is the focus. Furthermore intrinsic polarization is a topic.
- Last week there was an issue with the build. Boost was upgraded.

Problems / current activities:

- Control BBS should be revisited by Marcel. How to deal with failing processing nodes and the use of the global solver. Needs to be prioritized. Becomes an issues when we process with lots of nodes.
- •
- •

Next actions:

• Focus on the minimal required tasks for MSSS.

## **Pulsar Pipeline (Michael):**

Achieved since last meeting:

• Alwin will deliver a first version of the data writer. Finishing this first version gets a higher priority than the scheduler. However there is no follow up developer defined for the datawriter yet.

•

Problems / current activities:

•

Next actions:

- Implement second transpose operation.
- Update BF datawriter.
- •

## **VHECR Pipeline (Michael):**

Achieved since last meeting:

• • Problems / current activities: • Next actions: •

# *Infrastructure (Harm)*

Achieved since last meeting:

- Yesterday again a meeting was held with RO ICT. There are now 15 different subjects defined which needs an inventory. Half of the inventory is done.
- We have to work with releases. All of us agree. What is the goal of each release. What is the procedure to get the software in the release. Are bug fixes modified on the trunk or on the branch or both. As soon as the procedure is clear than this should be followed. The advantage is more robust software with clear functionality add ons. However the functionality will be available later.
- •

Problems / current activities:

•

Next actions:

- •
- •

# *User Data and Archive (Hanno)*

Achieved since last meeting:

- For the lexars network speeds better than 7 Gb/s have been gained. Disk speeds of 250 MByhtes (read) and 400 MByte/s write have been achieved. Read and write delivers 0-90 MByte/s.
- Joeri van Leeuwen has a Surfnet project with dynamic light paths. Some data locations will be connected to Huygens and CEP.

Problems / current activities:

- A quick look at Juelich: data transport protocol is now working yet. Although there are still some communication problems. Possible a software version conflict. A test plan for data challenges exists which will be followed.
- Identity management: half May we should be able to transfer user accounts and project information through the archive.
- •

Next actions:

•

## *Decisions*

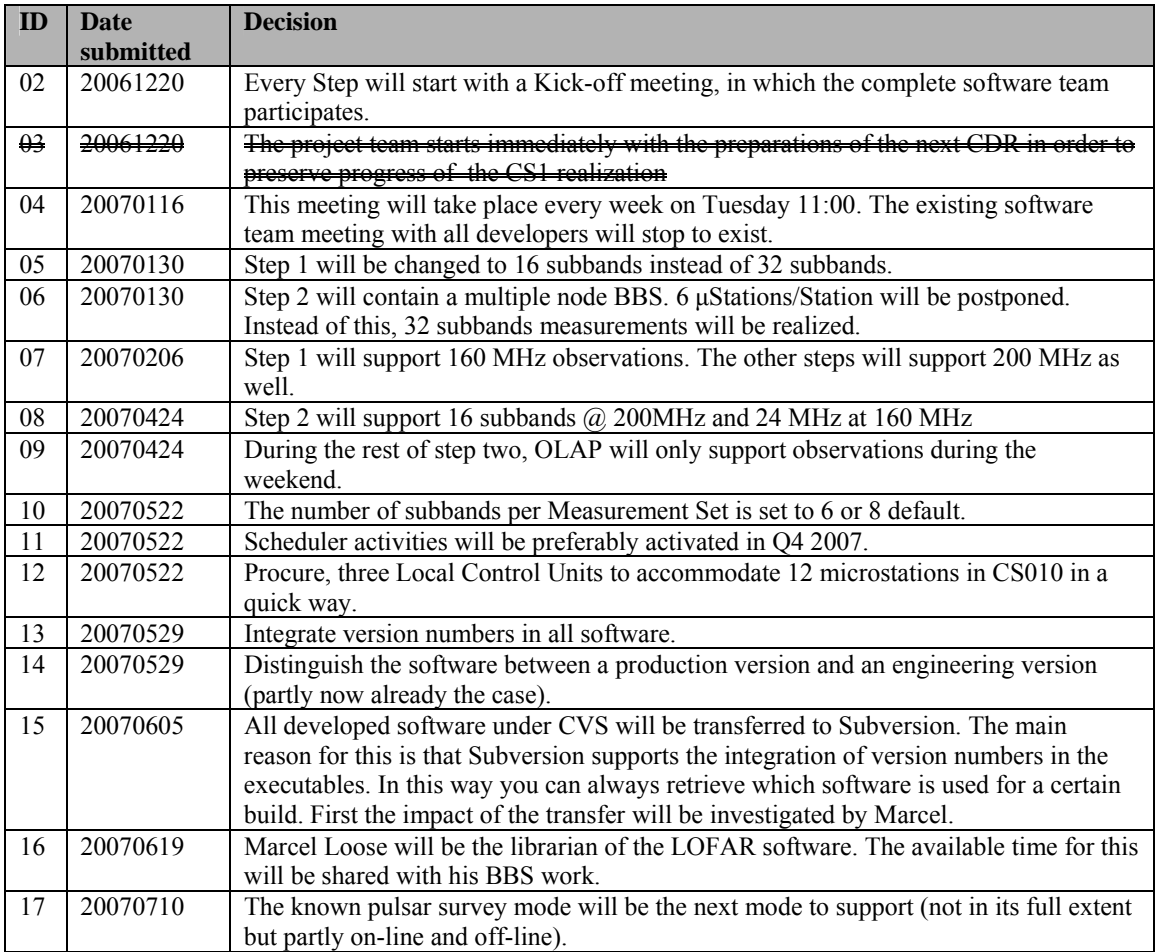

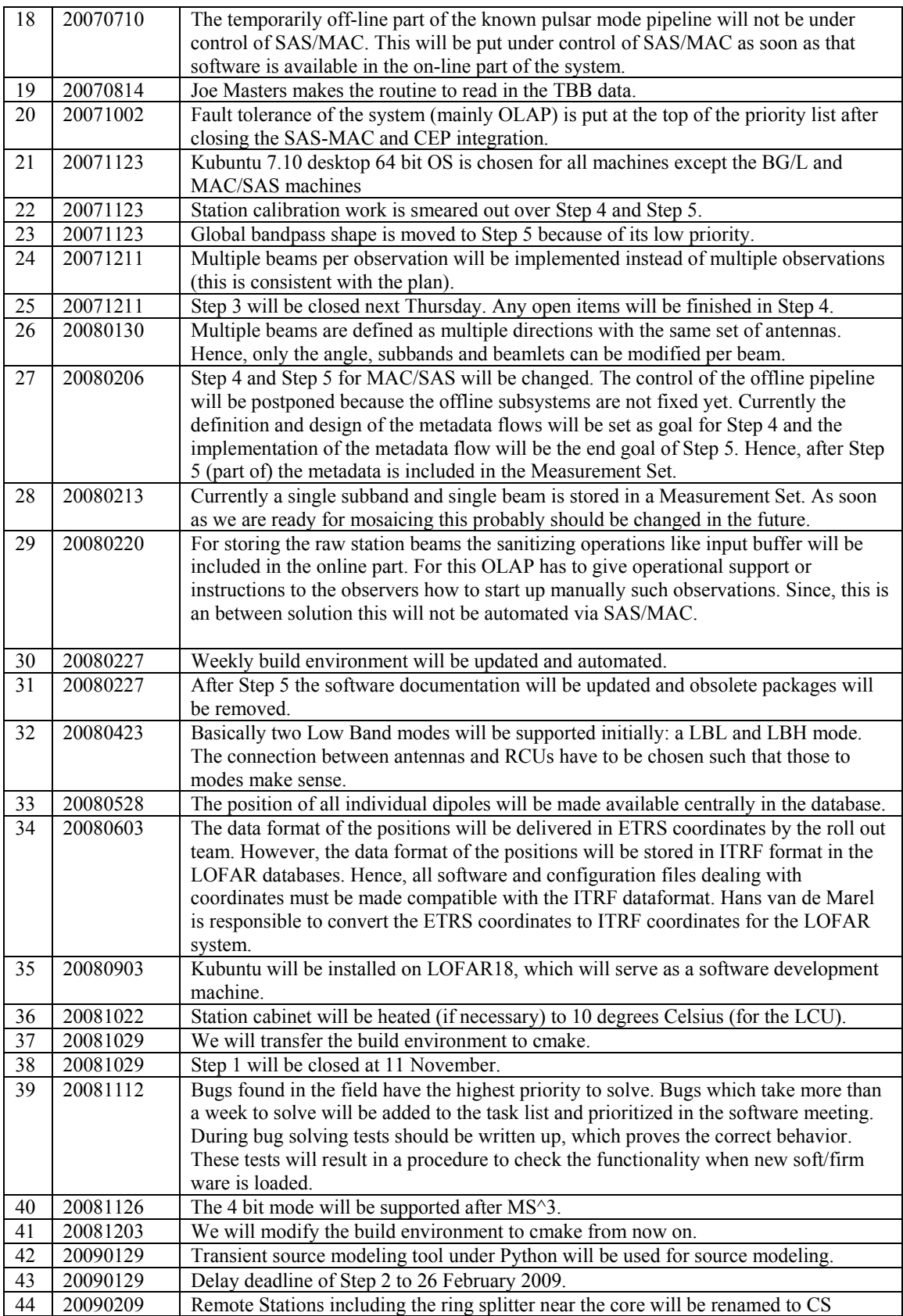

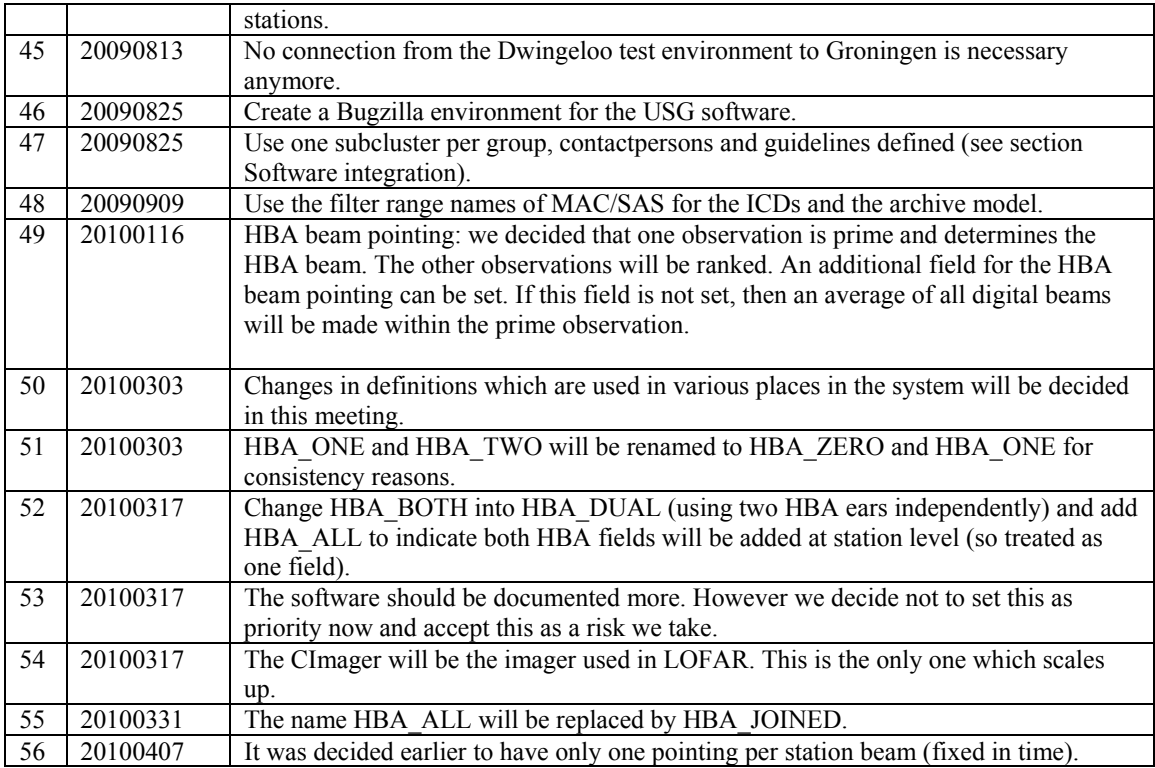

Last: 56

## *Table round*

• Hanno: How to divide the subbands over the nodes. Can we spread this and store this in a cyclic matter. If one node fails than you do not miss a consecutive part of the band. Ronald: For the global solver its indeed good to have everything spread over the whole bandwidth. But on the other hand a consecutive part of 4 MHz would be good as well. Hanno will ask Jan-David to implement the subbands in a cyclic manner on the storage nodes.

•